# Razonamiento automático (2005–06)*Tema 3: Razonamiento de primer orden con OTTER <sup>y</sup>MACE*

José A. [Alonso](http://www.cs.us.es/~jalonso) Jiménez

Grupo de Lógica [Computacional](http://www.cs.us.es/glc) Dpto. Ciencias de la Computación e Inteligencia Artificial [Universidad](http://www.us.es/) de Sevilla

# **Sintaxis de la logica de primer orden ´**

- $\bullet$ Extensión de la lógica proposicional
- $\bullet$  Alfabeto de primer orden:
	- Funciones:  $f(x_1,...,x_n)$
	- Predicados:  $P(x_1,...,x_m)$  $\blacktriangleright$
	- ▶ Cuantificadores:
		- ∀ (universal),
		- ∃ (existencial).
- Fórmulas de primer orden
	- $▶ \forall xF, \exists xF.$
	- ◮Ámbito de una variable cuantificada.
- $\bullet$ **Sintaxis en OTTER / MACE**

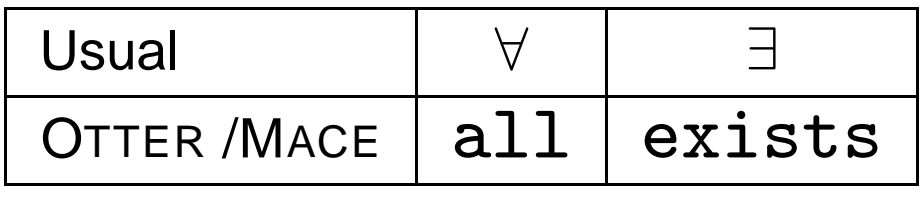

- •Demostrar que el conjunto {¬*P*(*x*)∨*Q*(*x*),*<sup>P</sup>*(*a*),<sup>¬</sup>*Q*(*z*)} es inconsistente.
- •• Sintaxis en OTTER / MACE
	- ▶ Variables: Cadenas alfanuméricas que empiezan por  $u, v, w, x, y, z$
	- $\blacktriangleright$  Constantes relaciones: Cadenas alfanuméricas que no empiezan por u,v,w,x,y,z
	- $\blacktriangleright$ Cláusula
	- Cuantificación universal implícita◮
	- $\blacktriangleright$ Listas de cláusulas: list

- $\bullet$  Inferencia
	- ▶ Regla de resolución binaria

$$
L_1 | \ldots | L_i | A | L_{i+1} | \ldots | L_n
$$
  
\n
$$
\frac{M_1 | \ldots | M_j | - B | M_{j+1} | \ldots | M_k}{\sigma(L_1 | \ldots | L_i | L_{i+1} | \ldots | L_n |}
$$
  
\n
$$
M_1 | \ldots | M_j | M_{j+1} | \ldots | M_k )
$$

$$
\begin{aligned} \n\sigma &= \text{umg}(A, B) \\ \n\sigma(A) &= \sigma(B) \n\end{aligned}
$$

- $\blacktriangleright$ Unificación
- ▶ Separación de variables

• Formalización en OTTER **"ej-1.in"**

**1 list(sos). -P(x) | Q(x). 23** $\vert$  P(a). **-Q(z).4 end\_of\_list.567set(binary\_res).**

•Búsqueda y prueba en OTTER

```
 "ej-1.out"=========== start of search ===========
given clause #1: (wt=2) 2 [] P(a).
given clause #2: (wt=2) 3 [] -Q(z).
given clause #3: (wt=4) 1 [] -P(x)|Q(x).
** KEPT (pick-wt=2): 4 [binary,1.1,2.1] Q(a).
----> UNIT CONFLICT: 5 [binary,4.1,3.1] $F.
---------------- PROOF ----------------
1 [] -P(x)|Q(x).
2 [] P(a).
3 [] -Q(z).
4 [binary,1.1,2.1] Q(a).
5 [binary,4.1,3.1] $F.
------------ end of proof -------------
```
### **Skolemizacion´**

- •Outer Demostrar que el conjunto  $\{(\forall x)[P(x) \rightarrow Q(x)], P(a), \neg(\exists z)Q(z)\}$  es inconsistente
- $\bullet$  Transformación <sup>a</sup> clausulas
	- 1. Eliminación de equivalencias <sup>e</sup> implicaciones
	- 2. Interiorización de la negación:

$$
\neg(\forall x A) \equiv \exists x \neg A \tag{9}
$$
\n
$$
\neg(\exists x A) \equiv \forall x \neg A \tag{10}
$$

- $= \forall x \neg A$  (10) 3. Renombrar variables cuantificadas
- 4. Skolemización: Eliminación de cuantificaciones existenciales

 $\forall x_1 \ldots \forall x_n \exists y F(x_1, \ldots, x_n, y) \equiv$  $\equiv \forall x_1 \ldots \forall x_n F(x_1, \ldots, x_n, f_y(x_1, \ldots, x_n))$ 

- 5. Agrupar cuantificaciones al principio
- 6. Interiorizar las disyunciones

### **Skolemizacion´**

• Formalización en OTTER **"ej-2.in"**

```
1 formula_list(sos).
 all x (P(x) -> Q(x)).
23 P(a).
 -(exists z Q(z)).
45 end_of_list.67 set(binary_res).
```
• Búsqueda y prueba en OTTER**"ej-2.out"**

```
---------------- PROOF ----------------
1 [] -P(x)|Q(x).
2 [] P(a).
3 [] -Q(z).
4 [binary,1.1,2.1] Q(a).
5 [binary,4.1,3.1] $F.
------------ end of proof -------------
```
# **Consecuencia logica ´**

- • El problema de la inconsistencia: Dado un conjunto de fórmulas *<sup>S</sup>* determinar si es inconsistente
- • El problema de consecuencia lógica: Dado un conjunto de fórmulas *<sup>S</sup>* <sup>y</sup> una fórmula *<sup>F</sup>*, determinar si *<sup>F</sup>* es consecuencia lógica de *<sup>S</sup>*
- • Reducción de problemas: Son equivalentes
	- 1. *F* es consecuencia lógica de *<sup>S</sup>*
	- 2. *<sup>S</sup>*<sup>∪</sup> {¬*F*} es inconsistente

- • Demostrar la validez del siguiente argumento: Los caballos son más rápidos que los perros. Algunos galgos son más rápidos que los conejos. Lucero es un caballo y Orejón es un conejo. Por tanto, Luceroes más rápido que Orejón.
- • Nuevos problemas en la decisión de la validez de una argumentación:
	- ◮Representación del conocimiento
	- Explicitación del conocimiento implícito $\blacktriangleright$
- •Lenguaje del problema:

Lucero Lucero OrejonOrejón<br> **x** es un caballo  $\texttt{CABALLO}(x)$   $\texttt{x}$  es un caballo<br> $\texttt{CONEJO}(x)$   $\texttt{x}$  es un conejo  $\texttt{CONEJO(x)}\ \texttt{GALGO(x)}$ **x** es un galgo<br>**x** es un perro PERRO(x) x es un perro<br>MAS\_RAPIDO(x,y) x es más rápido que y  $MAS$ \_RAPIDO $(x, y)$ 

```
• Formalización en OTTER "ej-3a1.in"1 formula_list(sos).
 % Los caballos son más rápidos que los perros.
 23 all x y (CABALLO(x) & PERRO(y) -> MAS_RAPIDO(x,y)).
 4 % Algunos galgos son más rápidos que los conejos
 5 exists x (GALGO(x) &
 6 (all y (CONEJO(y) -> MAS_RAPIDO(x,y)))).
 7 % Lucero es un caballo
 8 CABALLO(Lucero).
 % Orejón es un conejo.
 910 CONEJO(Orejon).
 % Lucero no es más rápido que Orejón
1112 -MAS_RAPIDO(Lucero,Orejon).13 end_of_list.1415 set(binary_res).
```
•**• Clausificación y Skolemización en OTTER "ej-3a1.out"**

```
list(sos).
1 [] -CABALLO(x)| -PERRO(y)|MAS_RAPIDO(x,y).
2 [] GALGO($c1).
3 [] -CONEJO(y)|MAS_RAPIDO($c1,y).
4 [] CABALLO(Lucero).
5 [] CONEJO(Orejon).
6 [] -MAS_RAPIDO(Lucero,Orejon).
end_of_list.
```
• ¿Cuál es la respuesta de OTTER ?

- $\bullet$  Búsqueda de modelos con <sup>M</sup>ACE : mace $2 -n2 -p -m1 <$ ej-3a1.in
- •Modelo encontrado

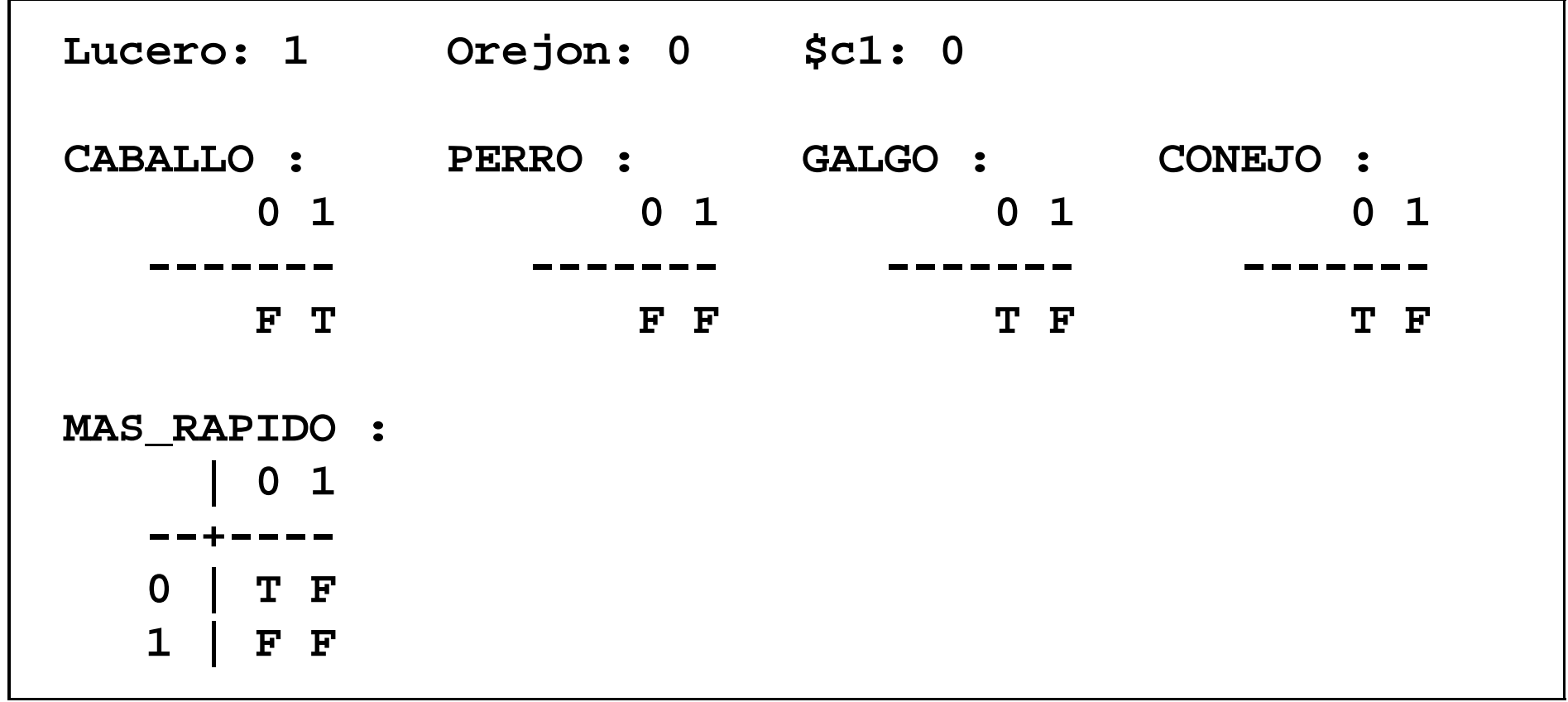

- •Información implícita: Los galgos son perros.
- • Formalización en OTTER**"ej-3a2.in"**

```
1 include('ej-3a1.in').23 formula_list(sos).
 % Los galgos son perros
45 all x (GALGO(x) -> PERRO(x)).
6 end_of_list.78 set(binary_res).
```
•¿Qué dice ahora OTTER ?

- $\bullet$  Búsqueda de modelos con <sup>M</sup>ACE : mace2  $-n2$  -p  $-m1 <$  ej-3a2.in
- •Modelo encontrado

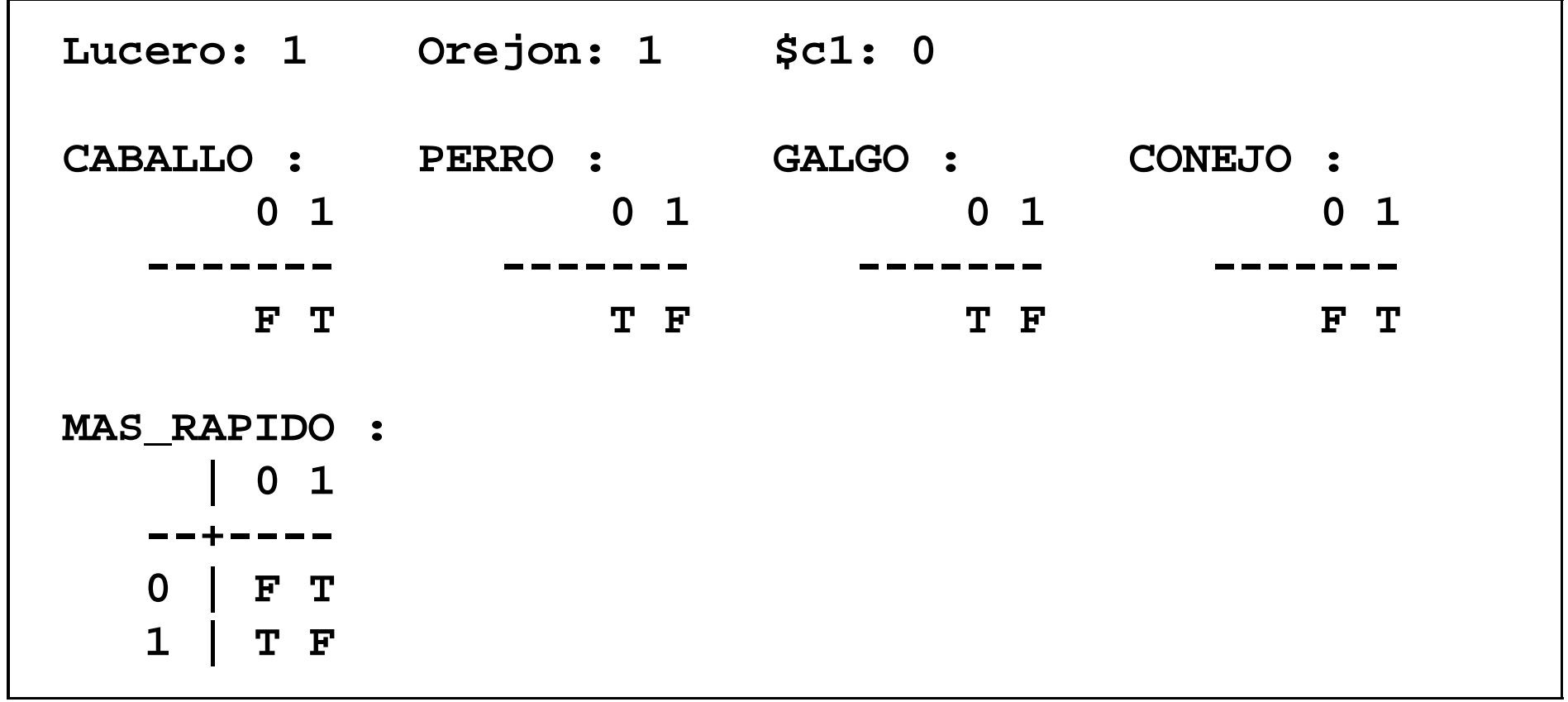

- • $\bullet$  Información implícita: Si X es más rápido que Y e Y es más rápido que Z, entonces X es más rápido que Z.
- **Formalización en OTTER "ej-3a3.in"1 include('ej-3a2.in').23 formula\_list(sos). % "más rápido que" es transitiva. 45 all <sup>x</sup> <sup>y</sup> <sup>z</sup> (MAS\_RAPIDO(x,y) & MAS\_RAPIDO(y,z) 6 -> MAS\_RAPIDO(x,z)). 7 end\_of\_list.89set(binary\_res).**

•**• Prueba obtenida con OTTER:** 

```
1 [] -CABALLO(x)| -PERRO(y)|MAS_RAPIDO(x,y).
 2 [] GALGO($c1).
 3 [] -CONEJO(y)| MAS_RAPIDO($c1,y).
 4 [] CABALLO(Lucero).
 5 [] CONEJO(Orejon).
 6 [] -MAS_RAPIDO(Lucero,Orejon).
 7 [] -GALGO(x)|PERRO(x).
8 [] -MAS_RAPIDO(x,y)| -MAS_RAPIDO(y,z)| MAS_RAPIDO(x,z).
 9 [binary,7.1,2.1] PERRO($c1).
10 [binary,3.1,5.1] MAS_RAPIDO($c1,Orejon).
11 [binary,1.1,4.1] -PERRO(x)| MAS_RAPIDO(Lucero,x).
16 [binary,11.1,9.1] MAS_RAPIDO(Lucero,$c1).
19 [binary,8.1,16.1] -MAS_RAPIDO($c1,x)| MAS_RAPIDO(Lucero,x).
36 [binary,19.1,10.1] MAS_RAPIDO(Lucero,Orejon).
37 [binary,36.1,6.1] $F.
```
### **La estrategia del conjunto soporte**

```
• Formalización en OTTER
                       "ej-3b.in"1 formula_list(usable).
 all x y (CABALLO(x) & PERRO(y) -> MAS_RAPIDO(x,y)).
 23 exists x (GALGO(x) &
 4 (all y (CONEJO(y) -> MAS_RAPIDO(x,y)))).
 5 CABALLO(Lucero).6 CONEJO(Orejon).
 all x (GALGO(x) -> PERRO(x)).
 78 all x y z (MAS_RAPIDO(x,y) & MAS_RAPIDO(y,z)
 9 -> MAS_RAPIDO(x,z)).
10 end_of_list.
 formula_list(sos).11
 -MAS_RAPIDO(Lucero,Orejon).1213 end_of_list.1415 set(binary_res).
```
### **La estrategia del conjunto soporte**

•**• Prueba obtenida con OTTER:** 

```
1 [] -CABALLO(x)| -PERRO(y)| MAS_RAPIDO(x,y).
 2 [] GALGO($c1).
 3 [] -CONEJO(y)| MAS_RAPIDO($c1,y).
 4 [] CABALLO(Lucero).
 5 [] CONEJO(Orejon).
6 [] -GALGO(x)| PERRO(x).
 7 [] -MAS_RAPIDO(x,y)| -MAS_RAPIDO(y,z)| MAS_RAPIDO(x,z).
8 [] -MAS_RAPIDO(Lucero,Orejon).
 9 [binary,8.1,7.3] -MAS_RAPIDO(Lucero,x)| -MAS_RAPIDO(x,Orejon).
14 [binary,9.2,3.2,unit_del,5] -MAS_RAPIDO(Lucero,$c1).
16 [binary,14.1,1.3,unit_del,4] -PERRO($c1).
17 [binary,16.1,6.2] -GALGO($c1).
18 [binary,17.1,2.1] $F.
```
# **Resolucion UR ´**

 $\bullet$  Resolución UR $L_1$  | ... |  $L_n$ *M*1. .. $M_{i-1}$  $M_{i+1}$ . . .*Mn* $\sigma(L_i)$ donde  $\sigma = \text{umg}(L_j, \overline{M_j}) \; j \in \{1, \ldots, i-1, i+1, \ldots, n\}$ 

# **Resolucion UR ´**

```
• Formalización en OTTER "ej-3c.in"1 formula_list(sos).
 all x y (CABALLO(x) & PERRO(y) -> MAS_RAPIDO(x,y)).
 23 exists x (GALGO(x) &
 4 (all y (CONEJO(y) -> MAS_RAPIDO(x,y)))).
 5 CABALLO(Lucero).6 CONEJO(Orejon).
 -MAS_RAPIDO(Lucero,Orejon).7
 all x (GALGO(x) -> PERRO(x)).
 89 all x y z (MAS_RAPIDO(x,y) & MAS_RAPIDO(y,z)
10 -> MAS_RAPIDO(x,z)).
11 end_of_list.1213 set(ur_res).
```
# **Resolucion UR ´**

•**• Prueba obtenida con OTTER:** 

```
1 [] -CABALLO(x)| -PERRO(y)| MAS_RAPIDO(x,y).
 2 [] GALGO($c1).
 3 [] -CONEJO(y)| MAS_RAPIDO($c1,y).
 4 [] CABALLO(Lucero).
 5 [] CONEJO(Orejon).
 6 [] -MAS_RAPIDO(Lucero,Orejon).
 7 [] -GALGO(x)|PERRO(x).
8 [] -MAS_RAPIDO(x,y)| -MAS_RAPIDO(y,z)| MAS_RAPIDO(x,z).
 9 [ur,7,2] PERRO($c1).
10 [ur,3,5] MAS_RAPIDO($c1,Orejon).
12 [ur,1,4,9] MAS_RAPIDO(Lucero,$c1).
14 [ur,8,10,6] -MAS_RAPIDO(Lucero,$c1).
15 [binary,14.1,12.1] $F.
```
### **Hiper–resolucion´**

• Regla de hiper–resolución $\neg A_1$  | ... |  $\neg A_n$  |  $B_1$  | ... |  $B_m$ *M*1. . .*Mn* $\sigma(B_1)$  | ... |  $\sigma(B_m)$ donde  $A_1, \ldots, A_n, B_1, \ldots, B_m$  son átomos y  $\sigma = \text{\textit{um}} g(A_i, M_i), \, i \in \{1, \ldots, n\}$ 

### **Hiper–resolucion´**

```
• Formalización en OTTER "ej-3d.in"1 formula_list(sos).
 all x y (CABALLO(x) & PERRO(y) -> MAS_RAPIDO(x,y)).
 23 exists x (GALGO(x) &
 4 (all y (CONEJO(y) -> MAS_RAPIDO(x,y)))).
 5 CABALLO(Lucero).6 CONEJO(Orejon).
 -MAS_RAPIDO(Lucero,Orejon).7
 all x (GALGO(x) -> PERRO(x)).
 89 all x y z (MAS_RAPIDO(x,y) & MAS_RAPIDO(y,z)
10 -> MAS_RAPIDO(x,z)).
11 end_of_list.1213 set(hyper_res).
```
### **Hiper–resolucion´**

•**• Prueba obtenida con OTTER:** 

```
1 [] -CABALLO(x)| -PERRO(y)| MAS_RAPIDO(x,y).
```
- **[] GALGO(\$c1).**
- **[] -CONEJO(y)| MAS\_RAPIDO(\$c1,y).**
- **[] CABALLO(Lucero).**
- **[] CONEJO(Orejon).**
- **[] -MAS\_RAPIDO(Lucero,Orejon).**
- **[] -GALGO(x)|PERRO(x).**
- **[] -MAS\_RAPIDO(x,y)| -MAS\_RAPIDO(y,z)| MAS\_RAPIDO(x,z).**

```
9 [hyper,7,2] PERRO($c1).
```

```
10 [hyper,3,5] MAS_RAPIDO($c1,Orejon).
```

```
11 [hyper,1,4,9] MAS_RAPIDO(Lucero,$c1).
```
 **[hyper,8,11,10] MAS\_RAPIDO(Lucero,Orejon).**

```
13 [binary,12.1,6.1] $F.
```
- • $\bullet$  Dado un conjunto de fórmulas *S* y una fórmula  $F(x_1,...,x_n)$ , cuyas variables libres son  $x_1,\ldots,x_n$ , encontrar términos  $t_1,\ldots,t_n$  tales que  $F(t_1,\ldots,t_n)$  sea consecuencia de *<sup>S</sup>*
- • Procedimiento de solución
	- Introducir un nuevo predicado \$*ANS* ◮
	- ◮ Considerar el conjunto de las cláusulas correspondientes <sup>a</sup> las fórmulas de  $S \cup \{ (\forall x_1) \dots (\forall x_n) [F(x_1, \dots, x_n) \rightarrow $ANS(x_1, \dots, x_n)] \}$
	- ▶ Aplicar el procedimiento de resolución hasta encontrar una cláusula cuyo único literal contenga el predicado \$*ANS*
	- ◮ Los términos que aparecen en dicho literal forman una respuesta <sup>a</sup> lacuestión planteada.

- • Dado {∀*x*(*P*(*x*) <sup>→</sup> *<sup>Q</sup>*(*x*)),*<sup>P</sup>*(*a*)} determinar un *<sup>z</sup>* tal que *<sup>Q</sup>*(*z*) sea consecuencia del conjunto.
- Formalización en OTTER : **"ej-4a.in"**

```
1 formula_list(sos).
 all x (P(x) -> Q(x)).
23 P(a).
 all z (Q(z) -> $ANS(z)).
45 end_of_list.67 set(binary_res).
```
# **Obtencion de varias respuestas ´**

• Dado {∀*x*(*P*(*x*) <sup>→</sup> *<sup>Q</sup>*(*x*)),*<sup>P</sup>*(*a*)∧*<sup>P</sup>*(*b*)} determinar un *<sup>z</sup>* tal que *<sup>Q</sup>*(*z*) sea consecuencia del conjunto.

**"ej-4b1.in"**

**• Formalización en OTTER** 

**1 formula\_list(sos). all <sup>x</sup> (P(x) -> Q(x)). 23 P(a) & P(b). 4 all <sup>z</sup> (Q(z) -> \$ANS(z)). 5 end\_of\_list.67 set(binary\_res). assign(max\_proofs,2).8**

•Número máximo de pruebas encontradas: assign(max\_proofs,*N*)

## **Obtencion de todas las pruebas posibles ´**

• Formalización en OTTER**"ej-4b2.in"**

```
1 formula_list(sos).
 all x (P(x) -> Q(x)).
23 P(a) & P(b).
4 all z (Q(z) -> $ANS(z)).
5 end_of_list.67 set(binary_res).
 assign(max_proofs,-1).8
```
•Obtención de todas las pruebas posibles:  $\texttt{assign}(\texttt{max\_proofs},-1)$ 

## **Obtencion de todas las respuestas posibles ´**

• Formalización en OTTER**"ej-4b3.in"**

```
1 formula_list(sos).
 all x (P(x) -> Q(x)).
23 P(a) & P(b).
4 end_of_list.56 formula_list(passive).
 all z (Q(z) -> $ANS(z)).
78 end_of_list.910 set(binary_res).
 assign(max_proofs,-1).11
```
 $\bullet\,$  Fórmulas a utilizar en último lugar:  ${\tt formula\_list}$   $({\tt passive})$ 

- • De las siguientes personas Juan, Jorge, Víctor, María, Agata <sup>y</sup> Carla se sabe que María, Jorge y Victor son ricos y que María y Juan se aman, que Víctor ama<sup>a</sup> María y que Jorge y Víctor se aman. Admitiendo que dos personas puedencasarse si son de distintos sexo y se aman <sup>o</sup> una es rica y ama <sup>a</sup> la otra, determinar las parejas que pueden casarse.
- •• Formalización en OTTER : hechos**<sub>"ej-5.in"</sub>**

```
1 list(usable).
 Hombre(Juan). Hombre(Jorge). Hombre(Victor).
23 Mujer(Maria). Mujer(Agata). Mujer(Carla).
4 Rico(Maria). Rico(Jorge). Rico(Victor).
5 Ama(Maria, Juan). Ama(Juan, Maria).
6 Ama(Victor, Maria). Ama(Jorge, Victor).
7 Ama(Victor, Jorge).
```
**1**

**2**

**3**

**4**

**5**

**6**

**7**

**8**

**9**

**10**

**11**

**12**

**13**

**14**

**15**

**16**

**17**

•**• Formalización en OTTER : relaciones j-5.in"** 

```
 % Los hombres y las mujeres son de sexos distintos:
      -Mujer(x) | -Hombre(y) | Distinto_sexo(x,y).
      -Mujer(x) | -Hombre(y) | Distinto_sexo(y,x).
     % Dos personas de distintos sexo pueden casarse si
     % se aman o una es rica y ama a la otra:
      -Distinto_sexo(x,y) | -Ama(x,y)
                           | -Ama(y,x) | Pueden_casarse(x,y).
      -Distinto_sexo(x,y) | -Ama(x,y)
                           | -Rico(x) | Pueden_casarse(x,y).
    end_of_list. list(sos).
 -Pueden_casarse(x,y) | $ANS(x,y).
    end_of_list. set(ur_res).
 assign(max_proofs, -1).
```
•Primera respuesta:

```
3 [] Hombre(Victor).
 4 [] Mujer(Maria).
 9 [] Rico(Victor).
12 [] Ama(Victor,Maria).
16 [] -Mujer(x)| -Hombre(y)|Distinto_sexo(y,x).
18 [] -Distinto_sexo(x,y)| -Ama(x,y)| -Rico(x)
      |Pueden_casarse(x,y).
19 [] -Pueden_casarse(x,y)|$ANS(x,y).
22 [ur,19,18,12,9] $ANS(Victor,Maria)
                     | -Distinto_sexo(Victor,Maria).
27 [ur,22,16,3] $ANS(Victor,Maria)| -Mujer(Maria).
28 [binary,27.1,4.1] $ANS(Victor,Maria).
```
•Segunda respuesta:

```
1 [] Hombre(Juan).
 4 [] Mujer(Maria).
 7 [] Rico(Maria).
10 [] Ama(Maria,Juan).
15 [] -Mujer(x)| -Hombre(y)|Distinto_sexo(x,y).
18 [] -Distinto_sexo(x,y)| -Ama(x,y)| -Rico(x)
      |Pueden_casarse(x,y).
19 [] -Pueden_casarse(x,y)|$ANS(x,y).
23 [ur,19,18,10,7] $ANS(Maria,Juan)
                     | -Distinto_sexo(Maria,Juan).
31 [ur,23,15,4] $ANS(Maria,Juan)| -Hombre(Juan).
32 [binary,31.1,1.1] $ANS(Maria,Juan).
```
• Si sabemos que toda persona es hijo de su padre y que los hijos de los hijos son nietos entonces, si Luis es nieto de X, ¿quién es X?

```
• Formalización en OTTER
                       : "ej-6.in"1 formula_list(usable).
 % Toda persona es hijo de su padre:
  23 all x exists y Hijo(x,y).
  4 % Los hijos de los hijos son nietos:
  5 all x y z (Hijo(x,y) & Hijo(y,z) -> Nieto(x,z)).
  6 end_of_list.78 formula_list(sos).
 % Si Luis es nieto de x, quién es x:
  910 all x (Nieto(Luis,x) -> $ANS(x)).
 11 end_of_list.1213 set(ur_res).
```
• Si Luna es una persona y todas las personas están solteras <sup>o</sup> casadas, ¿cuál esel estado civil de Luna?

```
• Formalización en OTTER
                      : "ej-7.in"1 formula_list(usable).2 Persona(Luna).
 all x (Persona(x) -> Estado(x,Soltero)
    34 | Estado(x,Casado)).
    5 end_of_list.67 formula_list(sos).
 all x (Estado(Luna, x) -> $ANS(x)).
    89 end_of_list.1011 set(ur_res).
```
## **Bibliografía**

- •● Alonso, J.A., Fernández, A. y Pérez, M.J. *Razonamiento automático*. (en *Lógica* formal (Orígenes, métodos y aplicaciones), Ed. Kronos, 1995)
- • Chang, C.L. y Lee, R.C.T. Symbolic logic and mechanical theorem proving. (Academic Press, 1973)
- • Genesereth, M.R. Computational Logic
	- ▶ Cap. 9 "Relational resolution"
- • Genesereth, M.R. y Nilsson, N.J. Logical foundations of Artificial Intelligence(Morgan Kaufmann, 1987)
	- ◮Cap. <sup>4</sup> "Resolution"
	- ▶ Cap. 5 "Resolution strategies"
- • Wos, L., Overbeek, R., Lusk, E. y Boyle, J. Automated Reasoning: Introductionand Applications, (2nd ed.) (McGraw–Hill, 1992)